# Come aumentare le vendite online: mix di Google Analytics e web marketing

di Paolo Franzese

Oggi cercheremo di capire come aumentare le vendite online del tuo e-commerce attraverso le analisi di marketing , se ti abitui a queste analisi potrai veder crescere le tue vendite e i tuoi clienti. Capire bene le azioni che i tuoi clienti fanno on line e specialmente sul tuo sito potrà offrirti maggiori strumenti per servirli e coinvolgerli più efficacemente.

Questo articolo serve proprio a descriverti quali metriche dovresti guardare. Una volta che sai come analizzare i tuoi dati, saprai la giusta decisione aziendale da prendere per crescere.

Come aumentare le vendite online? Parti dal comprendere se il tuo business è valido con un'analisi di convalida delle tue azioni on line.

# Hai un business valido?

Se hai appena iniziato allora la prima cosa da fare è "convalidare il tuo business".

Dovrai rispondere con i dati a queste domande:

- Hai una buona idea imprenditoriale?
- Le persone sono disposte a comprare da te?

Le metriche che andremo a guardare tra poco saranno proprio utili per rispondere a queste domande.

Ora entriamo nella parte più tecnica, cosa abbiamo a disposizione per fare queste analisi? Google Analytics.

? Nota: Hai a disposizione Google Analytics (<https://analytics.google.com/analytics/web/>risorsa gratuita) per monitorare le metriche chiave, consultare i report in tempo reale, esaminare i dati o rispondere alle domande.

Una volta installata l'app (se hai difficoltà a collegare Google Analytics al tuo sito web puoi [contattarmi](https://www.imaginepaolo.com/consulenza/)) vai alla dashboard per leggere le metriche che ti servono.

Visitatori di ritorno

Nuovi Visitatori VS Visitatori di ritorno

Cosa si intende per questa metrica?

- Visitatore "nuovo": se non ha mai visitato il sito in precedenza;
- Visitatore "di ritorno ": se ha già visitato il sito in precedenza.

È la percentuale di utenti che sono tornati al tuo sito dopo la loro prima visita, il numero sarà un'indicazione molto chiara che alla gente è piaciuto ciò che hanno visto. Secondo alcune ricerche un buon rapporto di visitatori di ritorno corrisponde a qualcosa di superiore al 20%.

Tempo di permanenza

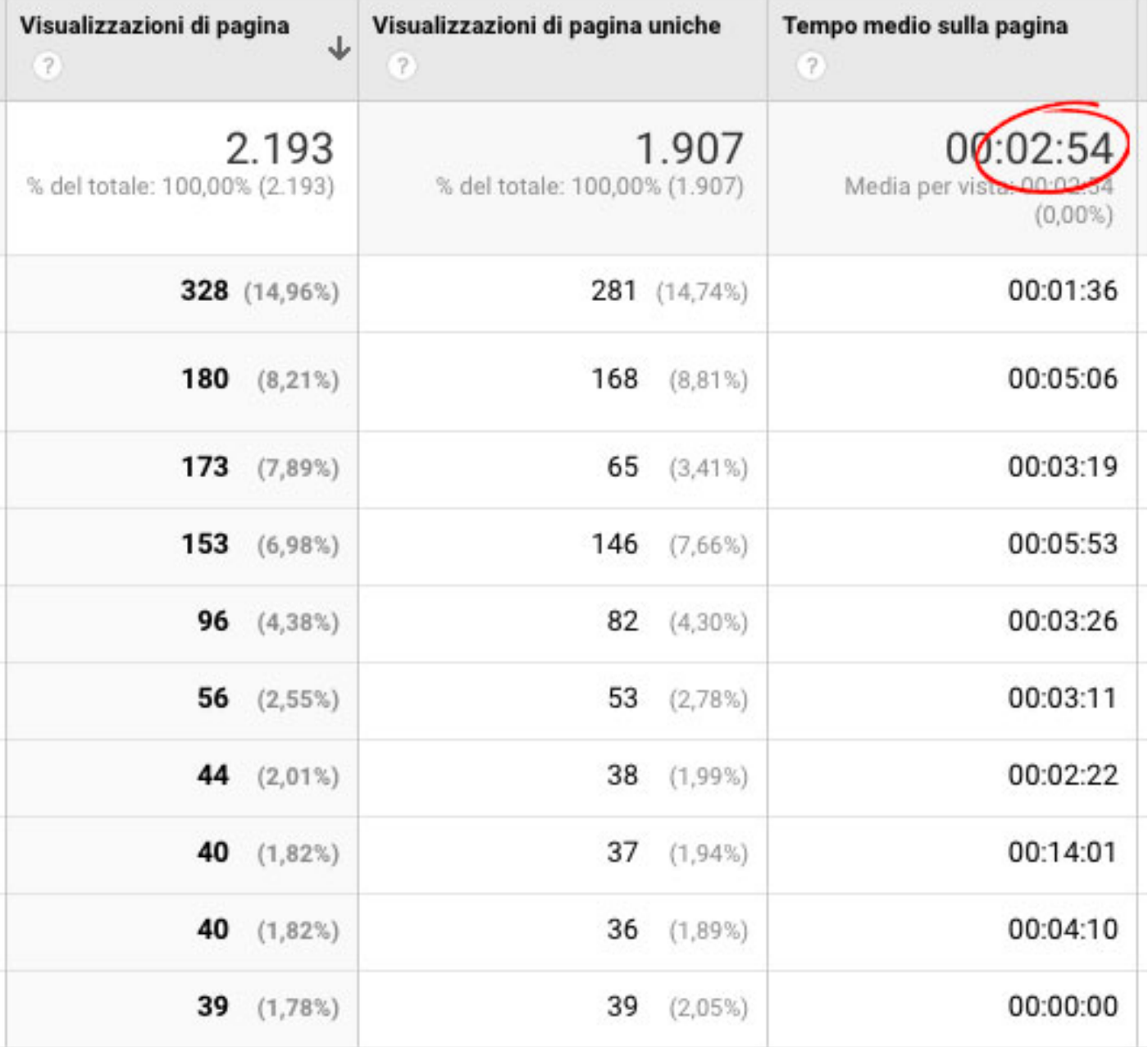

Tempo di permanenza sulla pagina

? **Nota**: la **durata della sessione media** rappresenterà la quantità di tempo che gli utenti trascorrono sul tuo sito per ogni visita.

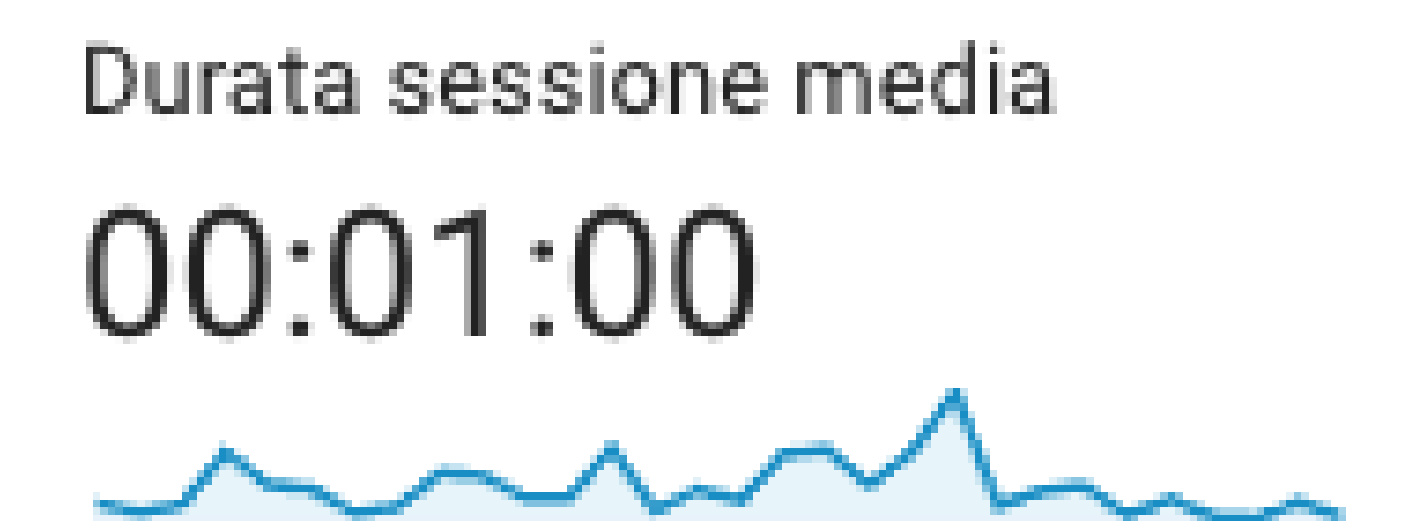

Durata della sessione media

Il tempo trascorso sul tuo sito dipende da cosa vendi, e più in generale se le persone "amano" trascorrere il loro tempo sul tuo sito. Se il tempo è "alto" allora vuol dire che stanno avendo una buona esperienza.

Secondo alcune ricerche qualsiasi tempo superiore a **120 secondi** è perfetto.

### **Pagine per sessione**

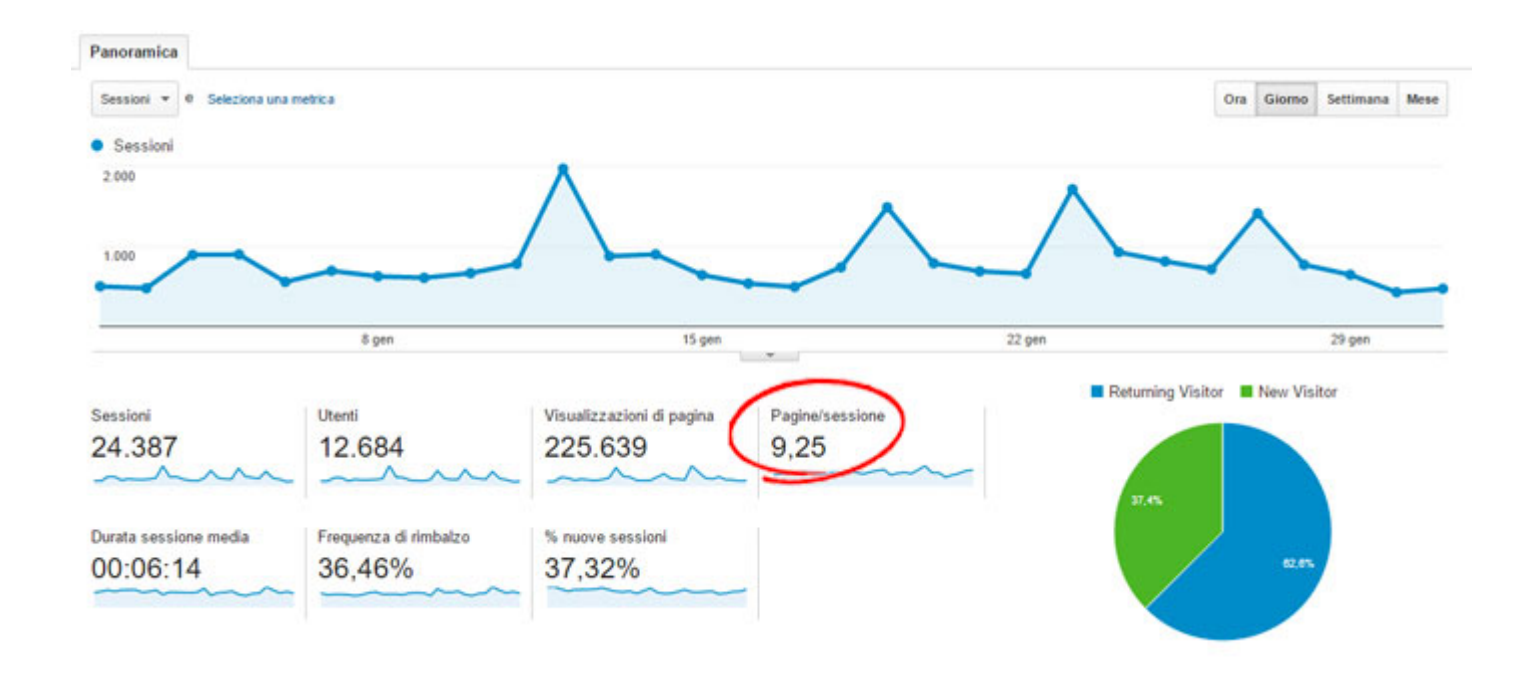

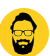

#### Pagine/Sessione

? **Nota**: le **pagine per sessione** mostrano l'esplorazione che i clienti fanno sul tuo sito. Se hai **4 o più pagine per visita** significa che il visitatore è molto interessato a quello che proponi e a chi sei come azienda.

Se vendi, se hai un e-commerce, questa metrica è indicazione utile per far aumentare le vendite.

Sicuramente avrai sentito parlare della prossima metrica.

### **Frequenza di rimbalzo**

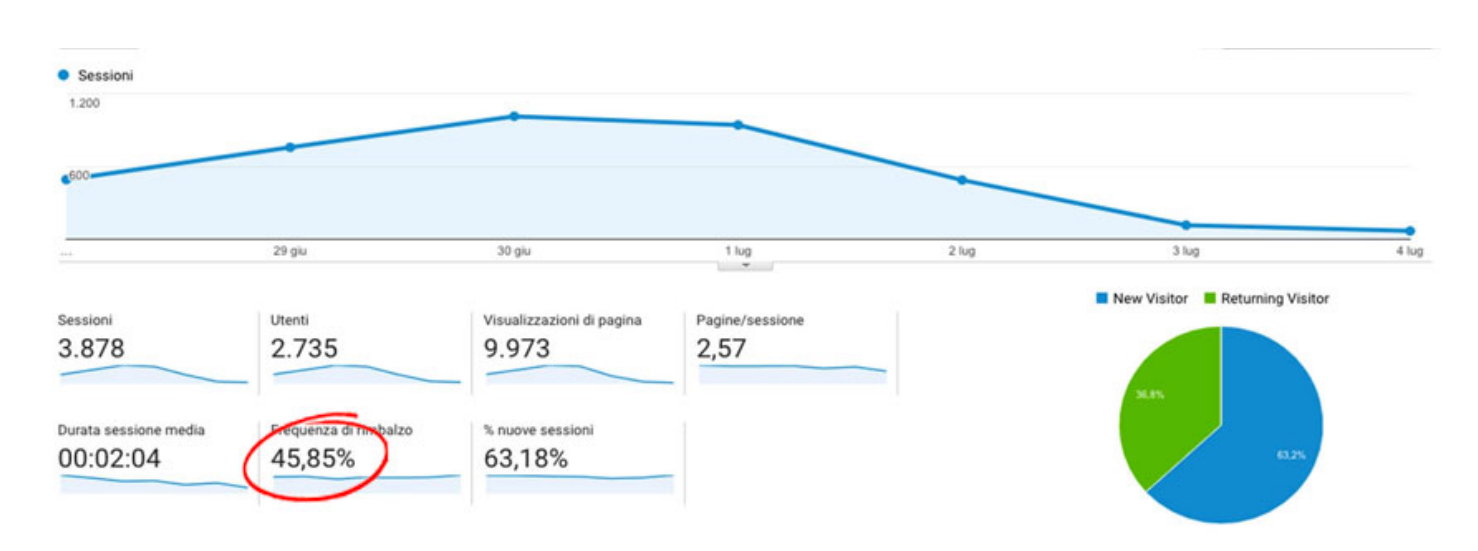

#### La frequenza di rimbalzo

**? Nota**: la **frequenza di rimbalzo** è il rapporto tra le sessioni di una sola pagina divise per tutte le sessioni o la percentuale di tutte le sessioni sul tuo sito nelle quali gli utenti hanno visualizzato solo una pagina e hanno attivato una sola richiesta al server Analytics.

Quindi la frequenza di rimbalzo indica:

- La percentuale di utenti che hanno visitato il tuo sito e poi sono usciti subito prima di fare qualsiasi altra azione;
- Come entrare in un negozio, guardarsi intorno, realizzare che nulla fa per te ed uscire, rimbalzare.

Se la frequenza di rimbalzo è alta allora non stai dando una buona impressione. Le cause potranno essere tante:

- Design scadente:
- Lentezza del sito;
- Oppure contenuti irrilevanti.

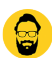

Quindi queste metriche:

- Visitatori di ritorno;
- Tempo di permanenza;
- Pagine per sessione;
- Frequenza di rimbalzo.

Serviranno a capire se hai una valida idea imprenditoriale.

Se hai testato la tua idea imprenditoriale, se ha avuto convalida, allora dovrai concentrarti sull'acquisizione clienti, per cui andrai ad esaminare altre metriche.

Come aumentare le vendite online? Esamina le metriche che determinano l'acquisizione clienti.

# **Acquisizione cliente**

Ora si passa per l'analisi delle efficienza dell'acquisizione del cliente, quest'analisi serve per essere sicuri che tu sia spendendo pochi soldi in marketing, per ottenere il maggior numero di clienti.

Se che per te che mi stai leggendo e per la maggior parte di voi, specialmente per chi ha un ecommerce, il marketing è uno dei maggiori costi. Per cui imparare a leggere queste metriche sarà fondamentale e porterà una riduzione dei costi per guadagnare la massima efficienza.

Una delle metriche principali per questo è il tasso di conversione.

#### **Tasso di conversione**

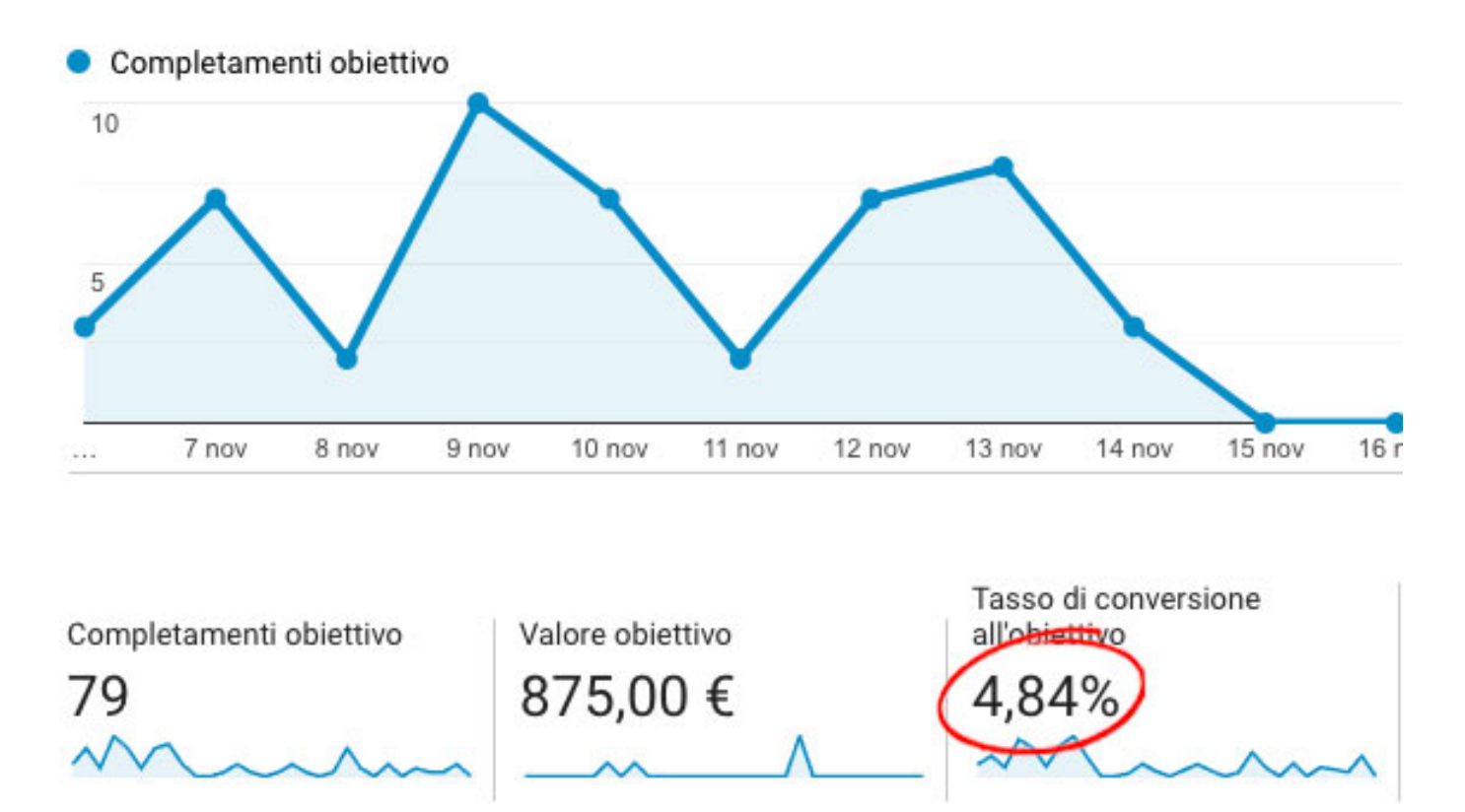

Tasso di conversione

? **Nota**: il **tasso di conversione** per un e-commerce è la percentuale di visite che si trasformano in una transazione di e-commerce. È un ottimo indicatore dell'efficacia della tua attività di marketing e del design del tuo sito, ma dipende da cosa vendi, da qual è la priorità del tuo sito.

Il tasso di conversione è la percentuale di persone che visitato il tuo sito web e poi vanno oltre e fanno un acquisto (oppure cliccano su un obiettivo). Questa metrica è molto importante, perché se il tuo tasso di conversione è basso non è un buon segno. Se il tasso di conversione è basso vuol dire che stai spendendo tempo e soldi per acquisire clienti e che semplicemente non stanno acquistando (non stanno cliccando su un obiettivo).

Non esiste un numero esatto per dirti se un tasso di conversione è **buono** o **cattivo**, un tasso di conversione buono o cattivo dipenderà dal tuo settore e dipende da cosa vendi.

**? Esempio**: esiste una formula per calcolare il proprio tasso di conversione, ed è piuttosto semplice.

Tasso di conversione =  $(n^{\circ}$  di conversioni / n<sup>o</sup> di visitatori del sito) x 100

Anche Google può venirti incontro, basta digitare "Tasso Conversione" e poi il tuo prodotto o settore, e potrai ottenere delle buone idee. Se hai altri dubbi puoi approfondire questo tema insieme ad altri suggerimenti iscrivendoti alla mia newsletter:

La prossima metrica importantissima è il tempo di caricamento della pagina.

Tempo caricamento della pagina

Un tempo di caricamento troppo alto

Degli studi hanno dimostrato che il tempo di caricamento può avere un impatto fino al 16% delle tue entrate, per cui ogni secondo conta perché l'attenzione delle persone sta diventando sempre più scarsa.

Inizia a monitorare il tempo di caricamento della tua pagina in Google Analytics, ricordando che meno di due secondi è un buon punto di partenza.

? Nota: puoi anche utilizzare questo strumento reso disponibile da Google – <https://www.thinkwithgoogle.com/intl/it-it/feature/testmysite/>.

Comunque questa metrica è molto importante.

Costo acquisizione clienti.

Facendo una riflessione oggettiva se spendi più soldi di quelli che in realtà guadagni, il tuo

business è non sarà redditizio, sicuramente la tua azienda non potrà sopravvivere.

Per cui il costo di acquisizione dei clienti (CAC) misura la quantità di denaro che stai spendendo per acquisire ciascuno dei tuoi clienti, è calcolato confrontando l'importo che spendi in marketing con il numero di vendite effettuate .

? Esempio : stai spendendo 10.000€ al mese di annunci su Facebook e da quella spesa fai 1000 vendite, il costo mensile di acquisizione di ogni nuovo cliente è 10€.

Ma tutto questo non ci dice se stiamo facendo realmente azioni redditizie, per saperlo abbiamo bisogno di confrontare il costo di acquisizione dei clienti con il valore della vita del cliente (LTV).

Valore della vita del cliente

Con questo valore puoi misurare quanto costa recuperare l'investimento richiesto per ottenere un nuovo cliente. In effetti il valore della vita del cliente indica quanti soldi un cliente ti darà davvero nel corso del corso rapporto con te.

? Esempio : quindi se un tuo cliente spende 100€ con te, allora 10€ per acquisirlo hanno senso.

Ci sono molti fattori che entrano in gioco quando arriva il momento di abbassare il tuo costo di acquisizione clienti. Se assumi un [consulente in pubblicità e marketing](https://www.imaginepaolo.com/consulenza/) che sa davvero cosa può fare puoi lavorare per abbassare il tuo costo di acquisizione del cliente.

Come aumentare le vendite online? Cerca di capire se devi ridimensionarti.

## Analisi per scalare la crescita.

Ora c'è la fase dell'analisi della tua azienda. Se sei un'azienda più grande e forse hai già conquistato i tuoi clienti fedeli, allora tu saresti in fase di ridimensionamento. A questo punto le metriche serviranno a scalare le vendite .

#### Valore medio dell'ordine

Il valore medio dell'ordine è uno di le principali metriche che stai dovrò stare a guardare e questo ti aiuterà a vendere più articoli o articoli a prezzo più alto, e questo ti aiuterà a migliorare la tua performance aziendale complessiva e la tua efficienza, unica i visitatori è un altro grande.

Numero unico visitatori

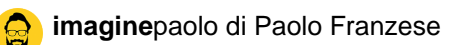

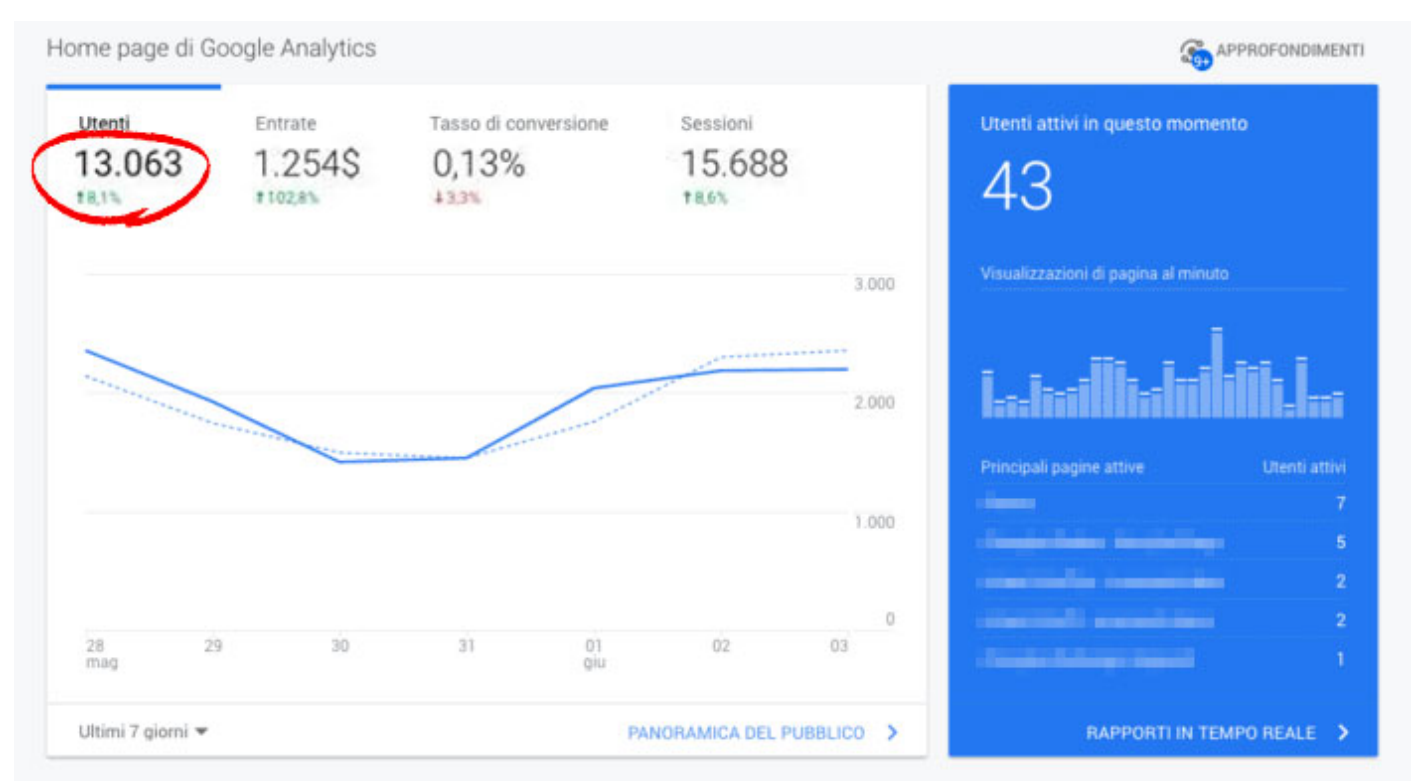

Numero unico visitatori

Per cui osserva nelle statistiche se il tuo numero unico di visitatori cresce in sintonia riflettendo la crescita complessiva dell'azienda.

Ovviamente devi fare attenzione, non distrarti dal guardare il numero di transizioni e le tue entrate.

Come aumentare le vendite online? Facciamo un riassunto.

# **Conclusioni**

Queste sono le metriche più importanti per il ridimensionamento e la crescita, queste saranno la misura finale delle tue prestazioni, in questa fase. Se veramente ciò ti appassiona puoi monitorare queste metriche in un foglio di calcolo, per tenere traccia delle metriche settimanalmente, con l'obiettivo di fare sempre meglio rispetto alla settimana prima.

Ora dovresti avere una buona comprensione di quali metriche dovresti guardare, in base alla fase di:

- Convalida del tuo business;
- Efficienza del tuo business;
- Ridimensionamento del tuo business.

Se pensi che questo articolo ti sia stato utile condividilo sui social così potrai aiutare anche altre persone.

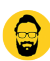

Se stai cercando altri suggerimenti come questo post iscriviti ai miei canali.

Da un articolo scritto da Paolo Franzese il 13 Dicembre 2021